## **Федеральное государственное бюджетное образовательное учреждение высшего образования «Алтайский государственный технический университет им. И.И. Ползунова»**

## **СОГЛАСОВАНО**

**Декан ФИТ А.С. Авдеев** 

# **Рабочая программа дисциплины**

**Код и наименование дисциплины: Б1.В.4 «Модели и методы управления ИТпредприятием»**

**Код и наименование направления подготовки (специальности): 09.04.03 Прикладная информатика** 

**Направленность (профиль, специализация): Корпоративные** 

**информационные системы**

**Статус дисциплины: часть, формируемая участниками образовательных отношений**

**Форма обучения: очная**

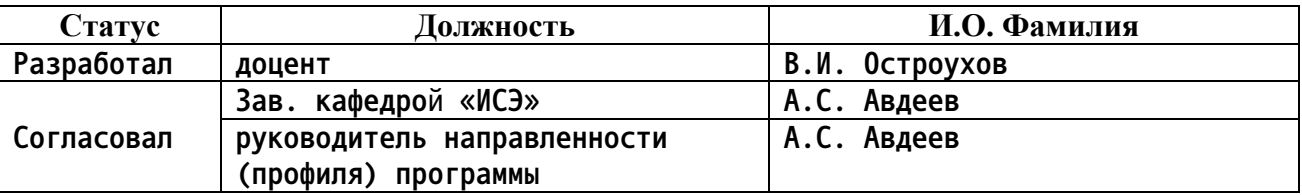

**г. Барнаул**

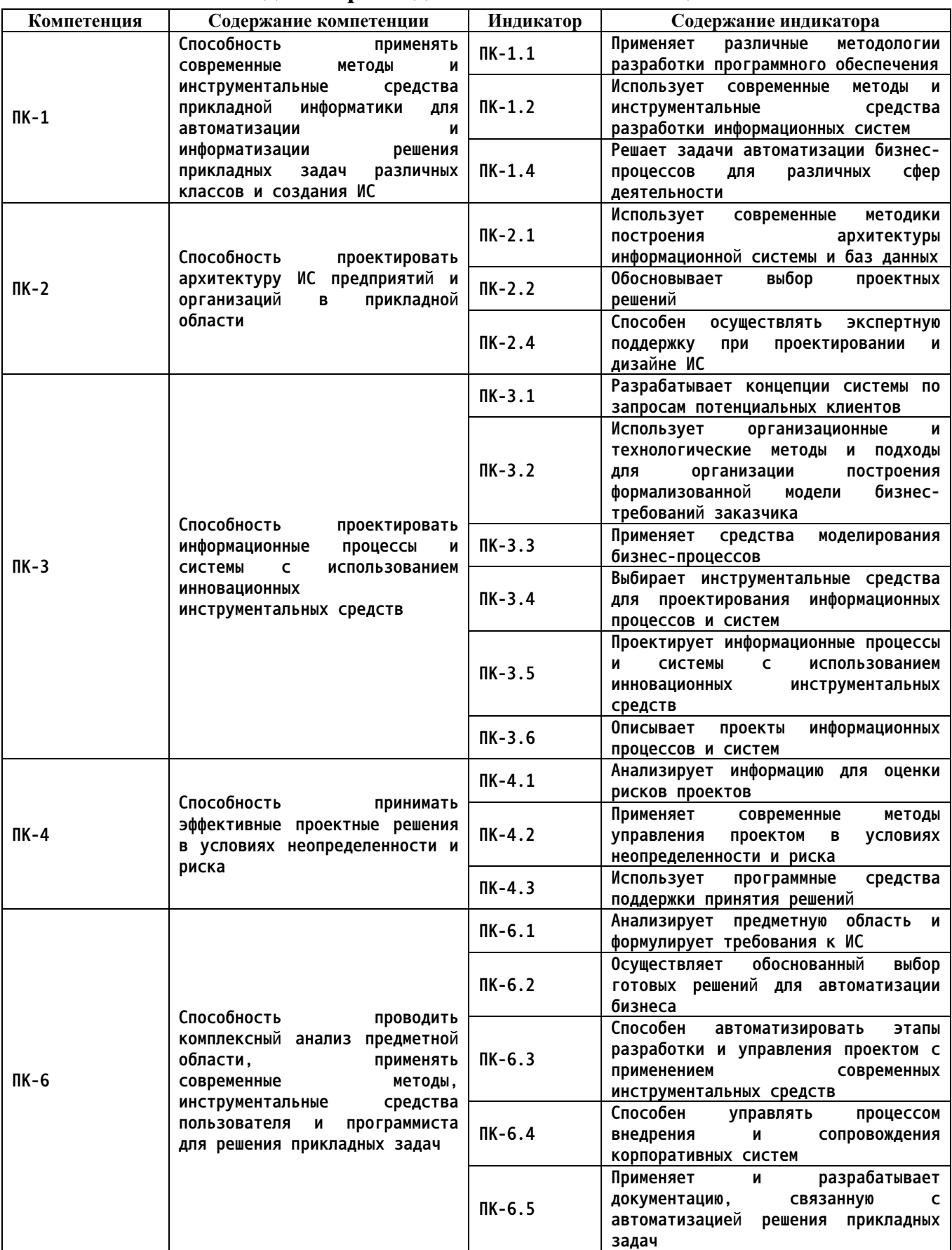

### **1. Перечень планируемых результатов обучения по дисциплине, соотнесенных с индикаторами достижения компетенций**

#### **2. Место дисциплины в структуре образовательной программы**

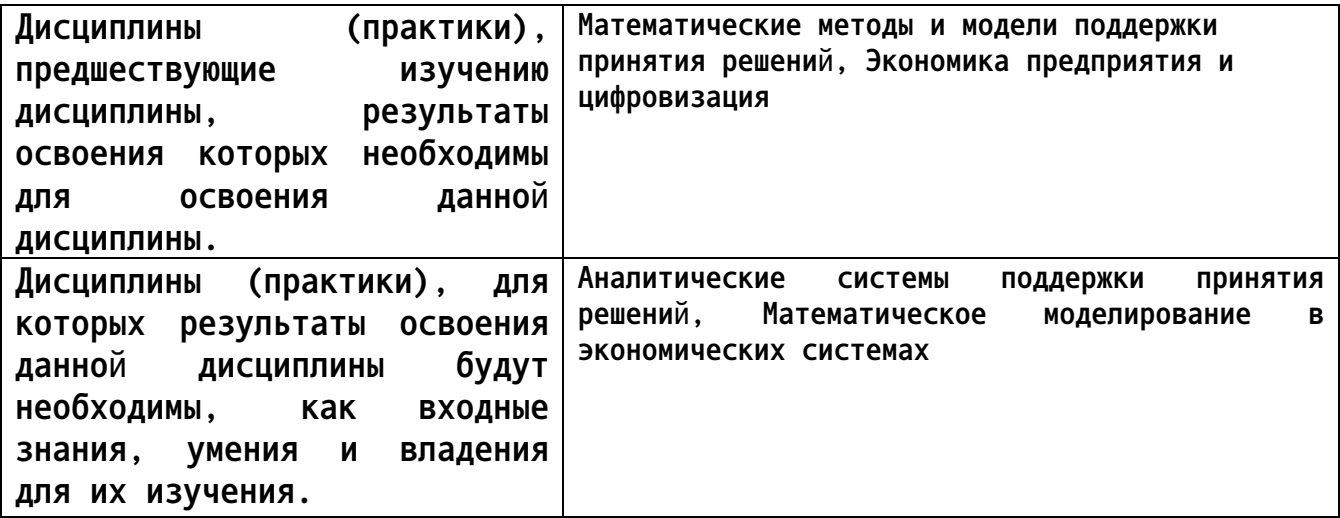

**3. Объем дисциплины в зачетных единицах с указанием количества академических часов, выделенных на контактную работу обучающегося с преподавателем (по видам учебных занятий) и на самостоятельную работу обучающегося**

**Общий объем дисциплины в з.е. /час: 6 / 216 Форма промежуточной аттестации: Зачет**

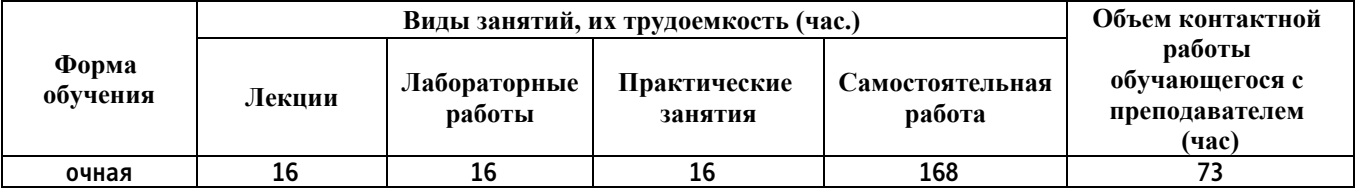

**4. Содержание дисциплины, структурированное по темам (разделам) с указанием отведенного на них количества академических часов и видов учебных занятий**

**Форма обучения: очная** *Семестр: 1*

**Лекционные занятия (16ч.)**

**1. Модели и познание. Системы и модели систем {беседа} (1ч.)[2,5] Модели и моделирование. Модель как философская категория. Цель как модель. Модели познания мира. Способы воплощения моделей. Условия реализации свойства модели. Соответствие между действительностью и моделью. Адекватность.**

**Системы и модели систем. Модели состава, структуры и динамики. Вещественные, функциональные и генетические механизмы систем управления ИТ-предприятием.**

**Модели и методы принятия решений. Наука управления. Исследование операций. Научный метод в управлении. Этапы научного исследования. Обзор моделей и методов принятия решений.**

**2. Классификация методов и моделей. Модели и методы управления(1ч.)[2,4,6] Сущность моделирования объектов и процессов управления ИТ-предприятием. Модель предприятия как объект управления. Процессы и объекты моделирования. Классификация моделей. Аналитические и имитационные модели. Детерминированные и стохастические модели.**

**Методология моделирования. Концептуальное, математическое и имитационное моделирование. Этапы построения. Практическое использование.**

**Математические методы управления предприятием. Методы оптимизации. Методы, учитывающие неопределенность. Методы построения и анализа имитационных моделей. Методы анализа ситуаций (теория игр).**

**3. Рыночная модель ИТ-предприятия. Структура, функции и технологии управления(1ч.)[2,4] Основные понятия бизнеса. Рыночная модель ИТпредприятия. Схема управления. Структура: элементы, процессы, функции управления. Экономическая оценка результатов совершенствования.**

**Стратегия и тактика развития ИТ-предприятия. Цели и критерии. Основные внутрифирменные показатели. Функции и технология, последовательность и содержание операций управления ИТ-предприятием.**

**Управление в ИТ-предприятии. Технологии менеджмента. Общая схема взаимосвязей технологий менеджмента в фирме. Активные и обеспечивающие технологии. «7 нот менеджмента». Использование ИТ-технологий в управлении. Обзор и демонстрация возможностей программных комплексов.**

**4. Модели и инструменты стратегического маркетинга(1ч.)[2,4,7] Маркетинговое исследование товарного рынка. Определение емкости и доли рынка. Моделирование жизненного цикла товара.**

**Сегментация рынка. Оптимизационная модель выбора сегментов рынка.**

**Оценка конкурентоспособности. Ключевые факторы успеха (КФУ).**

**Матричные модели генерации стратегий продвижения товара. Модели товарной политики на основе Бостонской матрицы (БКГ), стратегий продвижения товара «продукт-рынок» Ансоффа и конкуренции по Портеру.**

**Методы комплексного анализа макро- и микросреды предприятия. ПЭСТ и SWOT-анализ.**

**Обзор программных продуктов. Программные комплексы КОНСИ, Marketing Expert, «Портфель управляющего» и др.**

**5. Модели и инструменты тактического маркетинга(1ч.)[2,4,7] Сбытовая функция маркетинга. Моделирование ЖЦТ.**

**Методы и инструменты моделирования спроса и сбыта.**

**Модели и инструменты комплекса маркетинга. Ассортиментная и ценовая политики. Каналы распределения. Коммуникационная политика.**

**Бюджеты в маркетинге. Бюджет продаж. Бюджет рекламы.**

**6. Планирование подготовки производства(1ч.)[2,5,6,7,8] Планирование потребности в материалах и производственных запасов. Статистическая**

**4**

**модель управления запасами. Решение логистических задач. Транспортная задача.**

**Моделирование проектных работ по подготовке производства**

**7. Планирование производственной программы(1ч.)[2,5,7,8] Планирование типа производства. Серийное и единичное производство. Модели и методы планирования производственной программы.**

**Планирование одно- и многопродуктовых производственных программ. Мощность производства. Методы решения задач согласования спроса, объема производства, сбыта, снабжения и численности рабочих.**

**Модели и методы решение проблемы согласования сбыта, поставок и производства.**

**8. Реализация производственной программы(1ч.)[2,4,6,8] Организация производства. Цеховые (технологические) методы организации производства.**

**Бизнес-процессное управление. Эталонные модели. Обзор возможностей современных программ проектирования систем управления - Бизнес Студия, ОргМастер и др. Моделирование организационной структуры и бизнеспроцессов. Использование инструментов функционально-стоимостного анализа (ФСА) программы Бизнес Студия.**

**Сетевое планирование и управление. Метод динамического программирования. Методы календарного планирования.**

**Планирование и нормирование труда. Методы организации, оплаты и стимулирования труда. Формы оплаты. Материальные и моральные стимулы. Методы поощрения и премирования**

**9. Финансово-экономический анализ ИТ-предприятия(2ч.)[2,4,5,7,8] Предмет и объект ФЭА. Прагматическая модель ИТ-предприятия. Принципы, этапы и система показателей ФЭА.**

**Информационное обеспечение и методы комплексного ФЭА. Типы факторных моделей и методы измерения влияния факторов.**

**Методы анализа производственных показателей. Анализ при управлении затратами и себестоимостью продукции. Маржинальный анализ.**

**10. Методы анализа финансовой отчетности(2ч.)[2,4,8] Анализ финансовой отчетности. Показатели анализа баланса ИТ-предприятия. Вертикальный (структурный) и горизонтальный (трендовый) анализ.**

**Анализ финансовых коэффициентов. Показатели платежеспособности, прибыльности, деловой активности и инвестиционной привлекательности. Анализ структуры баланса.**

**11. Бюджетирование и управление по целям – методы управления реализацией стратегического плана. Бизнес-планирование(2ч.)[2,3,5,8] Роль и место бюджетов в управлении ИТ-предприятием. Виды бюджетов. Сравнение бюджета, бизнес-плана и финансовой модели ИТ-предприятия. Анализ и контроль исполнения бюджетов. Совершенствование моделей и адаптация планов.**

**Общие понятия управления по целям. Теоретические положения П. Друкера. Кибернетические представления С. Бира.**

**Система сбалансированных показателей (ССП) как инструмент и метод управления по целям. Связь ССП с бюджетированием и бизнеспланированием.**

**12. Эффективность управления(2ч.)[2,4,5] Эффективность управления и факторы, влияющие на ее уровень. Критерии экономической эффективности деятельности ИТ-предприятия. Показатели эффективности и результативности.**

**Анализ инвестиционной привлекательности проекта (бизнес-плана). Методы и инструменты оценки бизнеса.**

**Контроль. Сущность, функции и смысл контроля. Структура контроля. Области контроля. Виды контроля. Эффективность контроля. Статистические и квалиметрические методы контроля.**

**Анализ и мониторинг. Методы и средства BI-анализа и мониторинга.**

**Адаптация планов. Методы актуализации бизнес-модели ИТ-предприятия.**

**Практические занятия (16ч.)**

**1. Количественные методы оценки и прогнозированиия спроса на товары (услуги)(1ч.)[2,4] Методы оценки спроса путем экстраполяции временного ряда**

**2. Экономико-математическое моделирование спроса товаров (услуг)(1ч.)[2,3] Прогноз на основе индикаторов. Аналитические модели спроса и потребления на основе коэффициентов эластичности. Прогноз спроса на основе уравнений регрессии**

**3. Комбинированные методы планирования сбыта(2ч.)[2,3,5,8] Оценка объемов продаж на основании изменения цен. Интеграция ИТ-инструментов на основе обмена данными. Оптимизация плана сбыта.**

**4. Имитационное моделирование бизнес-процессов ИТпредприятия(4ч.)[2,3,8] Моделирование плана сбыта, производственной программы и бизнес-плана в целом на основе использования моделей в MS Excel и Project Expert**

**5. Анализ бизнес-моделей, инвестиционных проектов и бюджетов ИТпредприятия. Методы контроля исполнения заданий(2ч.)[2,5,8] Анализ финансовой отчетности. Оценка эффективности проектов и планов деятельности. Методы расчета и интерпретация основных финансовых индикаторов. Исследование устойчивости бизнес-плана на колебания факторов. Использование ССП для контроля исполнения плана.**

**6. Изучение состава и технологии работы с CKM Scilab. Операции с матрицами(2ч.)[2,3,4,9] Навигация в СКИЛАБ. Работа в командном окне. Редактор программного кода. Обозреватель переменных. Работа со справкой. Элементарные функции. Запуск программ.**

**Особенности работы с массивами. Преобразование массивов.**

**Импорт и экспорт данных. Визуализация.**

**7. Оптимизация плана. Использование MS Excel и CKM Scilab. Методы решения задач. Инструменты и технологии решения.(4ч.)[2,3,4,5,6,9]**

**Использование надстройки Поиск решения. Методы решения задач. Использование функций и АТОМов Scilab. Функции пакета Fossee. Решение практических задач на основе использования симуляторов.**

**Лабораторные работы (16ч.)**

**1. Использование аналитических инструментов MS Power BI для извлечения и представления данных(4ч.)[2,3,11] Инструменты BI-анализа Microsoft. Извлечение данных с помощью Power Piwot,, Power Query и Power BI Desktop. Извлечение данных из «1С: Предприятие». Модели данных и визуализации Power BI Desktop.**

**2. Аналитические инструменты MS Excel и Loginom(4ч.)[2,3,10] Надстройка Анализ данных MS Excel. Расчет основных статистических характеристик. Построение графиков, трендов и уравнений регрессии . Фильтрация показателей. Скользяшее среднее. Экспоненциальное сглаживание.**

**Платформа Loginom. Импорт данных из файла. Визуализация данных. Таблица. Статистика. OLAP-куб. Диаграмма. Кросс-диаграмма.**

**3. Моделирование бизнес-плана ИТ-предприятия в среде Project Expert.(4ч.)[2,3,8] Прогнозирование спроса. Моделирование спроса по среднему проценту прироста, методами скользящего и экспоненциально взвешенного среднего, двойного сглаживания Брауна.**

**Бизнес-планирование. Моделирование бизнес-плана в среде Project Expert. Использование сводных таблиц. Интеграция Project Expert и MS Excel. Импорт данных из Excel для планирования сбыта. Моделирование издержек и плана персонала. Инвестиционный план. Финансовые результаты. Анализ проекта.**

**4. Оптимизация имитационной бизнес-модели ИТ-предприятия, реализованной в Project Expert, c помощью солверов.(4ч.)[2,3,4,5,6,9] Методы и модели оптимизации плана. Оптимизация плана с помощью надстройки Поиск решения MS Excel. Симплекс-метод, ОПГ и эволюционный поиск решения. Интеграция Progect Expert и MS Excel для решения задач оптимизации плана сбыта.**

**Система компьютерной математики Scilab. Навигация. Простейшие функции. Работа с матрицами. Оптимизационные функции. Оптимизационный пакет FOSSEE, Оптимизация плана с помощью интерфейсов обмена данными и функций и АТОМов Scilab.**

**Самостоятельная работа (168ч.)**

- **1. Проработка учебных материалов(48ч.)[2,4,6]**
- **2. Подготовка к опросу(8ч.)[2,4,6]**
- **3. Подготовка к защите лабораторных работ(72ч.)[2,3,8,9,10,11]**
- **4. Выполнение и защита расчетного задания(28ч.)[1,2,6]**
- **5. Подготовка к зачету(12ч.)[2,4,6]**

#### **5. Перечень учебно-методического обеспечения самостоятельной работы обучающихся по дисциплине**

**Для каждого обучающегося обеспечен индивидуальный неограниченный доступ к электронно-библиотечным системам: Лань, Университетская библиотека он-лайн, электронной библиотеке АлтГТУ и к электронной информационно-образовательной среде:**

**1. Остроухов В.И., Методические указания по выполнению расчетного задания по дисциплине Модели и методы управления ИТ-предприятием [Электронный ресурс] : Методические указания. - Электрон. дан. – Барнаул: АлтГТУ, 2020. – 27 с. Режим доступа: http://elib.altstu.ru/eum/download/ise/uploads/ostroukhov-v-i-ise-5fd99bb13ac58.pdf**

**2. Остроухов В.И. Учебно-методическое пособие по изучению дисциплины Модели и методы управления ИТ-предприятием [Электронный ресурс]: Учебно-методическое пособие. - Электрон. дан. - Барнаул: Издво АлтГТУ, 2020. – 206 с. - Режим доступа: http://elib.altstu.ru/eum/download/ise/uploads/ostroukhov-v-i-ise-5fdaeecfb88c9.pdf**

**3. Остроухов В.И. Учебно-методическое пособие по курсу Автоматизированное управление предприятием (методы, модели, технологии, ИТ-решения). Лабораторный практикум [Электронный ресурс] : Учебно-методическое пособие.— Электрон. дан.— Барнаул: АлтГТУ, 2020. - 170 с. — Режим доступа: http://elib.altstu.ru/eum/download/ise/uploads/ostroukhov-v-i-ise-5fdc420b98c4f.pdf**

#### **6. Перечень учебной литературы**

**6.1. Основная литература** 

**4. Машунин, Ю.К. Теория управления. Математический аппарат управления в экономике : учебное пособие / Ю.К. Машунин. – Москва : Логос, 2013. – 448 с. – (Новая университетская библиотека). – Режим доступа: по подписке. – URL: https://biblioclub.ru/index.php?page=book&id=233783 (дата обращения: 22.12.2020).**

**5. Цисарь, И.Ф. Компьютерное моделирование экономики : практическое пособие / И.Ф. Цисарь, В.Г. Нейман. – Москва : Диалог-МИФИ, 2008. – 382 с. : табл., схем. – Режим доступа: по подписке. – URL: https://biblioclub.ru/index.php?page=book&id=89079**

**6.2. Дополнительная литература** 

**6. Новиков, А.И. Экономико-математические методы и модели :**

**учебник / А.И. Новиков. – Москва : Дашков и К°, 2020. – 532 с. : ил. – (Учебные издания для бакалавров). – Режим доступа: по подписке. – URL: https://biblioclub.ru/index.php?page=book&id=573375**

**7. Схиртладзе, А.Г. Проектирование единого информационного пространства виртуальных предприятий : учебник / А.Г. Схиртладзе, А.В. Скворцов, Д.А. Чмырь. – Изд. 2-е, стер. – Москва ; Берлин : Директ-Медиа, 2017. – 617 с. : ил., схем., табл. – Режим доступа: по подписке. – URL: https://biblioclub.ru/index.php?page=book&id=469047**

**7. Перечень ресурсов информационно-телекоммуникационной сети «Интернет», необходимых для освоения дисциплины**

**8. http://www.expert-systems.com - сайт с инфоматериалами и демоверсией программы «Project Expert» фирмы Эксперт Систем российской компании, специализирующаяся в области разработки программных продуктов для развития бизнеса**

**9. https://www.scilab.org/ - портал системы компьютерной математики Scilab - свободного программного обеспечения**

**10. https://loginom.ru/ - аналитическая платформа для реализации всех аналитических процессов: от интеграции и подготовки данных до моделирования, развертывания и визуализации**

**11. https://powerbi.microsoft.com/ru-ru/ - комплексное программное обеспечение**

**бизнес-анализа (BI)**

**8. Фонд оценочных материалов для проведения текущего контроля успеваемости и промежуточной аттестации**

**Содержание промежуточной аттестации раскрывается в комплекте контролирующих материалов, предназначенных для проверки соответствия уровня подготовки по дисциплине требованиям ФГОС, которые хранятся на кафедре-разработчике РПД в печатном виде и в ЭИОС.**

**9. Перечень информационных технологий, используемых при осуществлении образовательного процесса по дисциплине, включая перечень программного обеспечения и информационных справочных систем**

**Для успешного освоения дисциплины используются ресурсы электронной информационнообразовательной среды, образовательные интернет-порталы, глобальная компьютерная сеть Интернет. В процессе изучения дисциплины происходит интерактивное взаимодействие обучающегося с преподавателем через личный кабинет студента.**

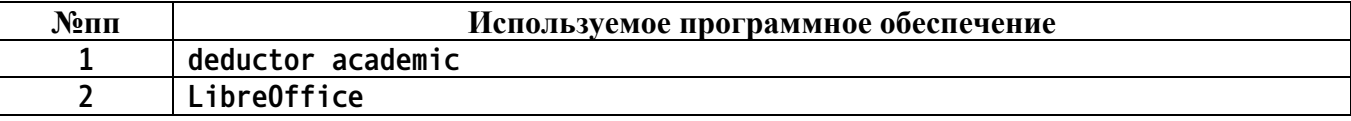

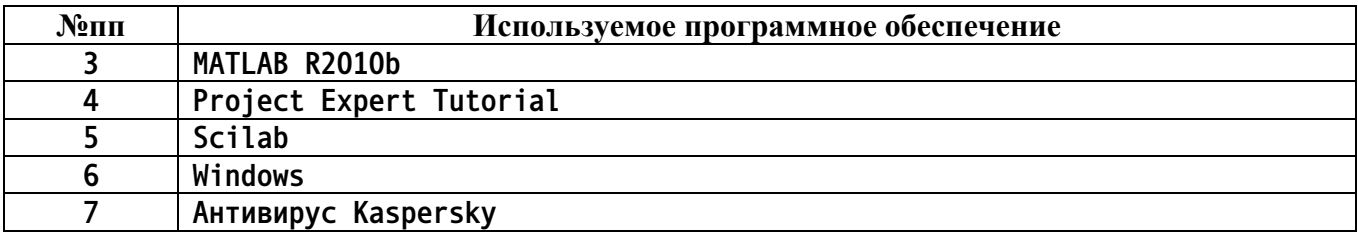

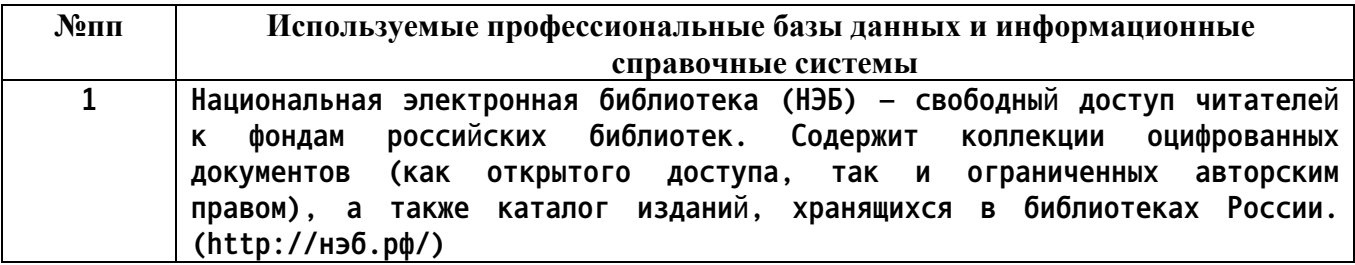

#### **10. Описание материально-технической базы, необходимой для осуществления образовательного процесса по дисциплине**

**Наименование специальных помещений и помещений для самостоятельной работы учебные аудитории для проведения учебных занятий помещения для самостоятельной работы**

**Материально-техническое обеспечение и организация образовательного процесса по дисциплине для инвалидов и лиц с ограниченными возможностями здоровья осуществляется в соответствии с «Положением об обучении инвалидов и лиц с ограниченными возможностями здоровья».**